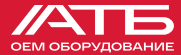

Quick start Guide

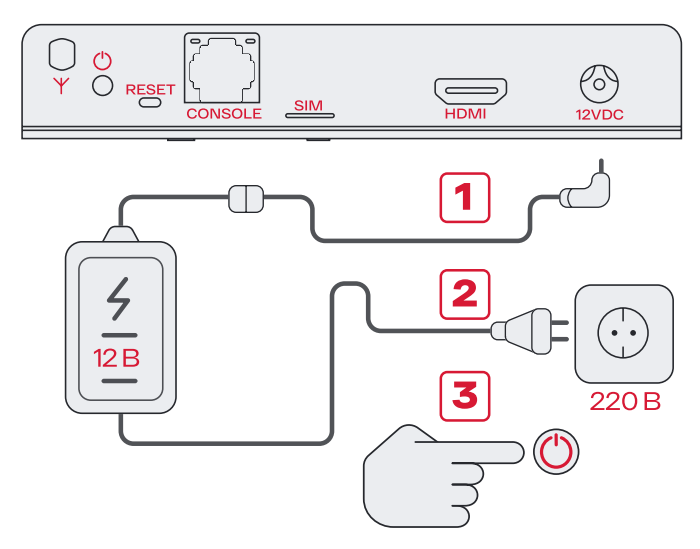

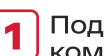

Подключите блок питания к мини-1 Подключите<br>Компьютеру;

2 Подключите блок питания к розетке 220B;

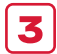

Включите мини-компьютер. Нажмите<br>кнопку () ;

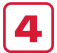

4 Ждите загрузки операционной системы;

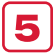

Операционная система загружена –<br>компьютер готов к работе.

## БЫСТРЫЙ СТАРТ

Сканируйте QR код Вашим телефоном

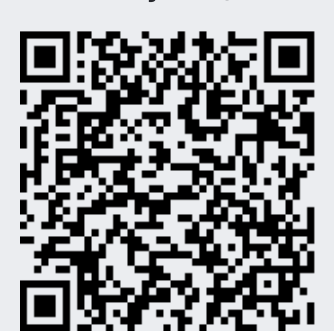

Руководство по эксплуатации

Страница АТБ-АТОМ-1

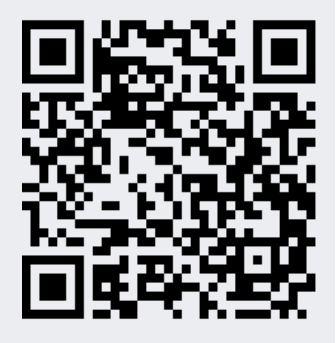

## Техническая поддержка

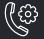

+7 (495) 229-44-33, доб. 191

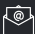

help@atb-oem.ru

БЛАГОДАРИМ ЗА ПОДДЕРЖКУ РОССИЙСКОЙ ЭЛЕКТРОНИКИ